Заполнить массив нечётными числами  $1, 3, 5, 7, 9...$ 

```
void fill_odd(int x[],int
razmer)
  for(int i=0; i<razmer;i++)
     x[i]=2^*i+1;
```
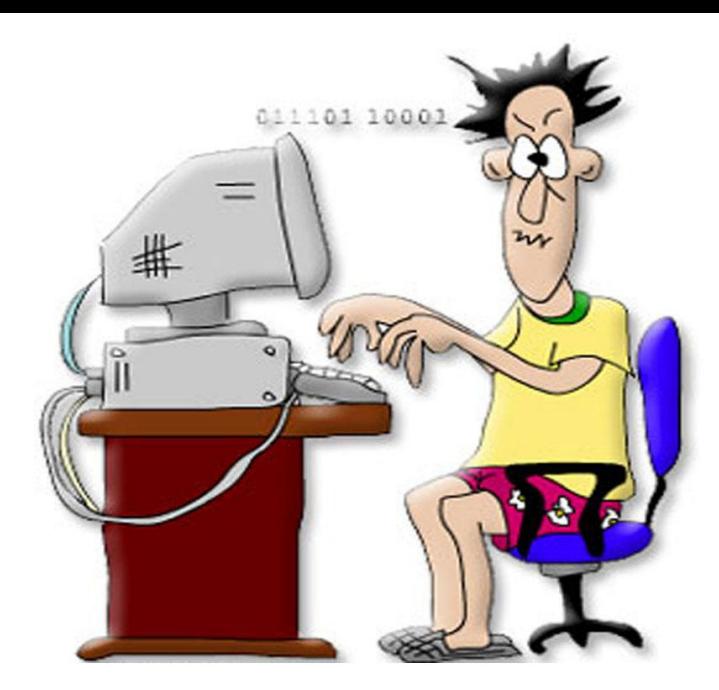